# Phương pháp Lập trình Hướng đối tượng Nhìn lại lập trình cơ bản Qua lăng kính của Lập trình Hướng đối tượng

GV: Lê Xuân Định

**L.X.Định**

[CuuDuongThanCong.com](http://cuuduongthancong.com) <https://fb.com/tailieudientucntt>

# Câu trúc Điều khiển - Khung xương của Chương trình -

L.X. Định

CuuDuongThanCong.com

https://fb.com/tailieudientucntt

## Cấu trúc Điều khiển

- Lựa chọn (Rẽ nhánh có Điều kiện)
	- Rẽ đôi: if; if else;
	- · Rẽ nhiều nhánh: switch case break; if else if...;
- cuu duong than cong. com Vòng lặp
	- Lặp xác định: for;
	- Lặp không xác định: while; do while; for;
- Lệnh nhảy (Rẽ nhánh không điều kiện)

(*nếu không nắm vững thì đừng dùng!*)

- · Điều khiển vòng lặp: break; continue;
- Kết thúc hàm: return; return *giá\_trị*;
- Kết thúc chương trình:  $ext{t(-1)}$ ;

### Lựa chọn (Rẽ nhánh có ĐK)

- Rẽ đôi: if; if else;
- Rẽ nhiều nhánh

...

 switch(*biến\_nguyên*){ // kiểu char, int, long case *giá\_trị\_nguyên\_1*: công việc 1; *break*; case *giá\_trị\_nguyên\_2*: công việc 2; *break*;

```
 default: công việc mặc định; break;
 }
if(điều_kiện_1){ công việc 1; } 
 else if(điều_kiện_2){ công việc 2; } 
 ...
 el se{ công việc mặc định; }
```
## Vòng lặp

#### Lặp xác định:

- for(int i=*giá\_trị\_đầu*; i < *giá\_trị\_cuối* **+1**; i++){...}
- for(int i=*giá\_trị\_đầu*; i <= *giá\_trị\_cuối*; i++){...}
- Lặp không xác định: ong than cong . com
	- while(*điều\_kiện\_lặp*){ thực hiện... *nếu* **thoả** *điều\_kiện\_lặp*; }
	- do{ thực hiện **lần đầu**, và những lần sau *nếu* **thoả** *điều\_kiện\_lặp*; } while(*điều\_kiện\_lặp*); // cho đến khi *điều\_kiện\_lặp* **không thoả**.
	- for(khởi tạo; *điều\_kiện\_lặp*; tăng biến chạy) { thực hiện ... *nếu* **thoả** *điều\_kiện\_lặp*; }
	- Sau vòng lặp, *điều\_kiện\_lặp* **không thoả**. VD: int i=1; for(; i<=5; i+=3){ cout<<i<<" "; } // 1 4 cout <<< i << endl;  $\frac{7}{7}$

Ş

#### Lệnh nhảy (Rẽ nhánh không ĐK)

#### Điều khiển vòng lặp:

- **Kết thúc** vòng lặp trong cùng: break;
- **Quay lại đầu** vòng lặp trong cùng: continue;
- Kết thúc hàm: return; return *giá\_trị*;

```
 Không thực hiện các lệnh sau return.
 VD: "Tính điểmTK = (điểmLT + điểmTH)/2, cắt xuống 10 nếu vượt quá 10."
 float tinhDiemTK(float diemLT, float diemTH){
   float diemTK = (\text{di emLT} + \text{di emTH})/2;
    return diemTK;
   if(idi emTK > 10) { return 10; }}
```
- **Kết thúc chương trình: exi t (mã lỗi)**;
	- Thực ra đây là một *hàm*: *mã\_lỗi* = **0** nghĩa là **không có lỗi**!

 $\equiv$ 

## Biến - Đơn vị lưu trữ Dữ liệu -

cuu duong than cong. com

L.X.Định

厚

CuuDuongThanCong.com

https://fb.com/tailieudientucntt

### Đơn vị lưu trữ dữ liệu

∈

- Mỗi dữ liệu trong chương trình đều phải lưu trong một **biến** nào đó.
	- Tương đương với 1 **danh từ (1)** trong ngôn ngữ tự nhiên.
- cuu duong than cong. com Ví dụ:

\_\_\_\_\_\_\_\_\_\_\_\_\_\_\_\_\_\_\_\_\_\_\_\_\_\_\_\_\_

- Tính tổng tất cả các ước số của một số nguyên cho trước.
- Cho một mảng các số thập phân, tìm số lớn nhất trong những phần tử mảng nhỏ hơn một số nguyên cho trước.
- Kiểm tra xem tổng các số trong một mảng các số nguyên có phải là một số nguyên tố hay không. cong
- Hãy viết chương trình cho phép nhập điểm (lý thuyết, thực hành) của một SV từ bàn phím, và xuất ra màn hình điểm tổng kết của SV đó.

L.X.Định (1990) that the contract of the contract of the contract of the contract of the contract of the contract of the contract of the contract of the contract of the contract of the contract of the contract of the contr 1) Với các biển cà *hiệu (đúng/sai)*, ta thường đặt tên là *tính từ*<sub>htt</sub>urong ứng.

#### Đơn vị lưu trữ dữ liệu

- Mỗi dữ liệu trong chương trình đều phải lưu trong một **biến** nào đó.
	- Tương đương với 1 **danh từ (1)** trong ngôn ngữ tự nhiên.
- cuu duong than cong. com Ví dụ:

\_\_\_\_\_\_\_\_\_\_\_\_\_\_\_\_\_\_\_\_\_\_\_\_\_\_\_\_\_

- Tính *tổng* tất cả **các ước số** của một **số nguyên** cho trước.
- Cho một **mảng các số thập phân**, tìm *số lớn nhất* trong những phần tử mảng nhỏ hơn một **số nguyên** cho trước.
- Kiểm tra xem **tổng các số** trong một **mảng các số nguyên** có phải là một số nguyên tố hay không.
- Hãy viết chương trình cho phép nhập **điểm (lý thuyết, thực hành, điểm cộng)** của một SV từ bàn phím, và xuất ra màn hình điểm tổng kết của SV đó.

L.X.Định (1990) that the contract of the contract of the contract of the contract of the contract of the contract of the contract of the contract of the contract of the contract of the contract of the contract of the contr 1) Với các biển cà *hiệu (đúng/sai)*, ta thường đặt tên là *tính từ*<sub>htt</sub>urong ứng.

# Biến – Kiểu, Giá trị

- Mỗi biến phải gắn liền với 1 **kiểu** dữ liệu nào đó.
	- **Khai báo**, VD: int x;
- Các cách **sử dụng** biến:
	- **Đọc**: Lấy ra giá trị của biến để đưa vào...
		- Công thức, VD: diemIK =  $(6 * di emLT + 4 * di emTH)/10 + di emCong;$
		- Hàm, VD: printf("Diem tong ket: % $f\$ n", diem $f(K)$ ;
		- Gán vào biến khác, VD:  $\tan = x$ ;
	- ✹ Trước khi đọc thì biến phải có *dữ liệu xác định* (được *ghi vào từ trước*.)
	- **Ghi**: Gán giá trị nào đó vào biến thông qua...
		- Phép gán, VD:  $\mathbf{di}$  emTK =  $(6 * \mathbf{di}$  emLT +  $4 * \mathbf{di}$  emTH) /10;
		- Tham biến trong hàm, VD: scanf("Diem ly thuyet: %f", &diemLT);

Ş

# Biến – Kiểu, Giá trị, Ô nhớ

- Mỗi biến phải gắn liền với 1 **kiểu** dữ liệu nào đó.
	- **Khai báo**, VD: int x;
	- Nên gộp với đặt giá trị mặc định thành "*khởi tạo*": VD: int  $x = 1$ ;
		- //→ Đọc máy móc: khai báo biến *tên* x có *kiểu* int và được khởi tạo bằng *giá trị* 1*.*
		- // Đọc tự nhiên: *khai báo biến số nguyên x được khởi tạo bằng 1.*
		- ✹ Trước khi đọc thì biến phải có *dữ liệu xác định* (được *ghi vào từ trước*.) than cong . com
- Khi **sử dụng (đọc)** biến, phải xác định được giá trị (dữ liệu) của nó.

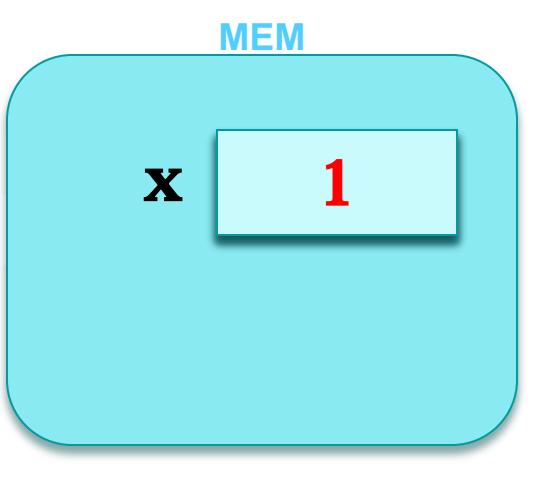

Ş

### Các thuộc tính của Biến

#### int  $x = 1$ ;

#### Biến:

厚

- Thuộc tính logic: kiêu, tên, giá trị
- Thuộc tính *vật lý*: vùng nhớ (ô nhớ)
	- Địa chỉ
	- Kích thước

cuu duong than cong. com

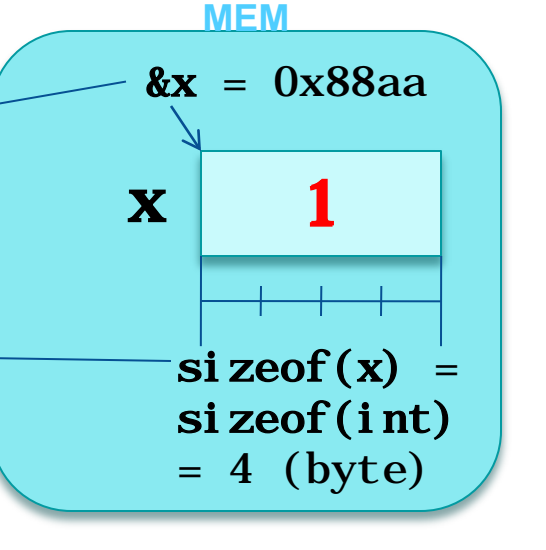

#### Biến: Vòng đời của Biến

Thuộc tính *logic*: kiểu, tên, giá trị

厚

Thuộc tính *vật lý*: vùng nhớ (ô nhớ)

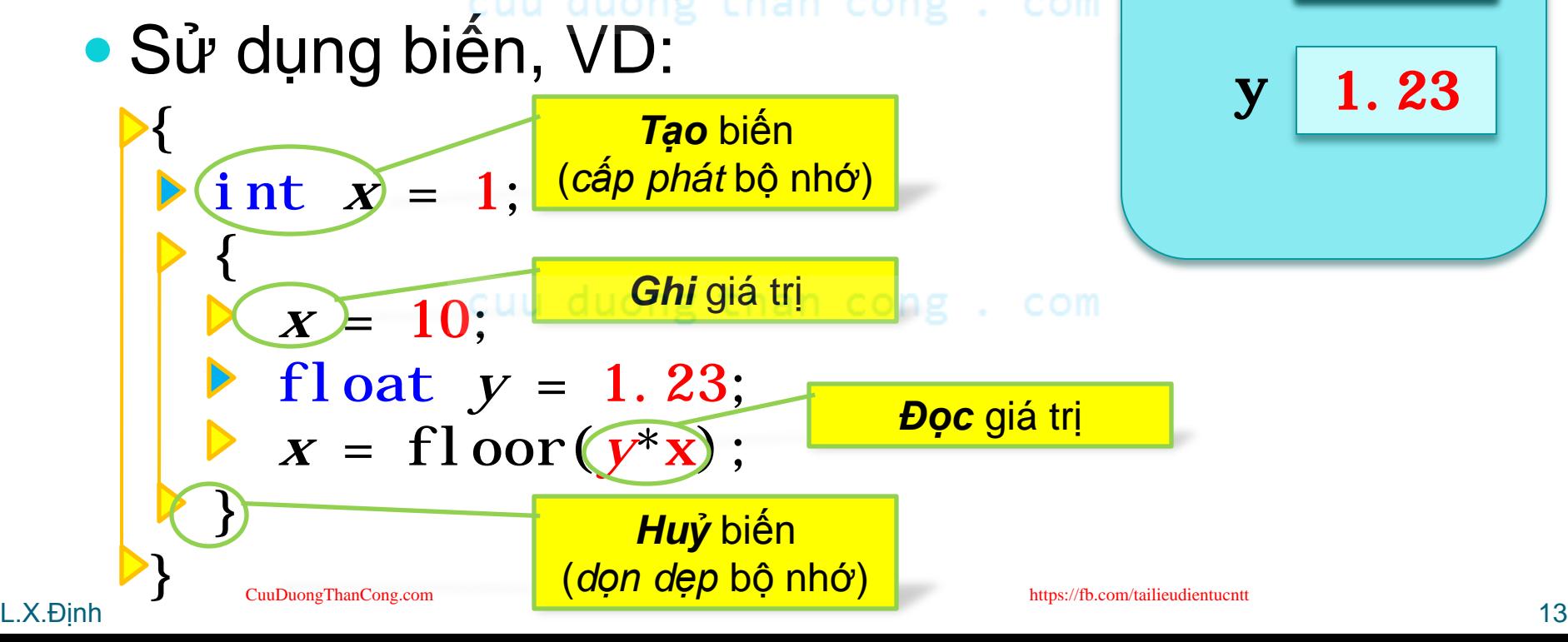

**MEM**

 $\mathbf{x}$  | 12

## Tầm vực của Biến

Biến:

厚

- Vòng đời: tạo, đọc/ghi, huỷ
- $\bullet$  Tầm vực: chỗ khai báo  $\rightarrow$  cuối khối lệnh KB
- Sử dụng biến, VD:

L.X.Định that the contract of the contract of the contract of the contract of the contract of the contract of the contract of the contract of the contract of the contract of the contract of the contract of the contract of := *Khối lệnh* trong cùng chứa câu khai báo biến x {<br>} **b**  $\left($ **i**  $\text{nt } x = 1$ ; Khai báo biên x  $\triangleright$  {  $x = 10;$ float  $y = 1.2/3$ ;  $\widehat{X}$  = floor( $y^* \widehat{X}$ );  $\triangleright$  } } *Sử dụng* biến x *Tầm vực* của biến x := *Phạm vi sử dụng* biến x := Từ chỗ *khai báo* biến x đến *cuối khối lệnh KB*  của nó ps://fb.com/tailieudientucntt

*Khối lệnh KB* của biến x

### Tầm vực & Vòng đời của Biến

- Thảo luận: Tầm vực & thời gian sống của...
	- Tham số (tham trị / tham biến)
		- Tham biến ≠ Tham trị!<br>• Cuu duong than cong . com
	- Biến trong vòng lặp
		- Biến điều khiển lặp (biến chạy) ≠ Biến khai báo trong vòng lặp!
	- Biến toàn cục & static
		- Biến static ≠ Biến toàn cục!<br>• Biến static ≠ Biến toàn cuc!
	- Biến cấp phát động
		- Biến con trỏ (p) ≠ Biến được trỏ tới (\*p)
	- Tầm vực có trùng với thời gian sống?
- L.X.Định that the contract of the contract of the contract of the contract of the contract of the contract of the contract of the contract of the contract of the contract of the contract of the contract of the contract of • Thư:ờng thì trùng, nhưng đó là 2 khái niệm độc lập.

厚

## Sơ kết về Biến

- Biến là đơn vị lưu trữ dữ liệu để xử lý.
	- "Đơn vị": Được sử dụng như *một khối liền*, không chia nhỏ.
	- Thuộc tính *logic*: kiểu, tên, giá trị
	- Thuộc tính *vật lý*: vùng nhớ (ô nhớ)
		- Địa chỉ, kích thước, cấu trúc (với các biến kiểu phức)
	- Vòng đời: tạo, đọc/ghi, huỷ
		- Có nhiều cách sử dụng biến (*gán, tính toán, truyền tham số,...*) nhưng đều quy được về *đọc/ghi*.
	- $\cdot$  Tầm vực: chỗ khai báo  $\rightarrow$  cuối khối lệnh KB
		- "Khối lệnh KB": *khối lệnh trong cùng* chứa câu khai báo biến
			- Riêng biến *toàn cục* thì có tầm vực đến hết chương trình (không nên dùng).

E,

### Hoạt cảnh Sử dụng Biến

#### · Demo vòng đời của biến & con trỏ

cuu duong than cong. com

cuu duong than cong. com

## Hoạt cảnh Sử dụng Biển

· Tính thương (nguyên) của 2 số nguyên dương

int Thuong(int  $a$ , int  $b$ ) {  $int * p = new int (0);$  come . com for(int  $i=0$ ; a >= b;  $i+1$ ){ int  $t = a-b$ ;  $*_{p} = i + 1;$  $a = t$  cuu duong than c return  $*_p$ ;

写

## Hoạt cảnh Sử dụng Biến

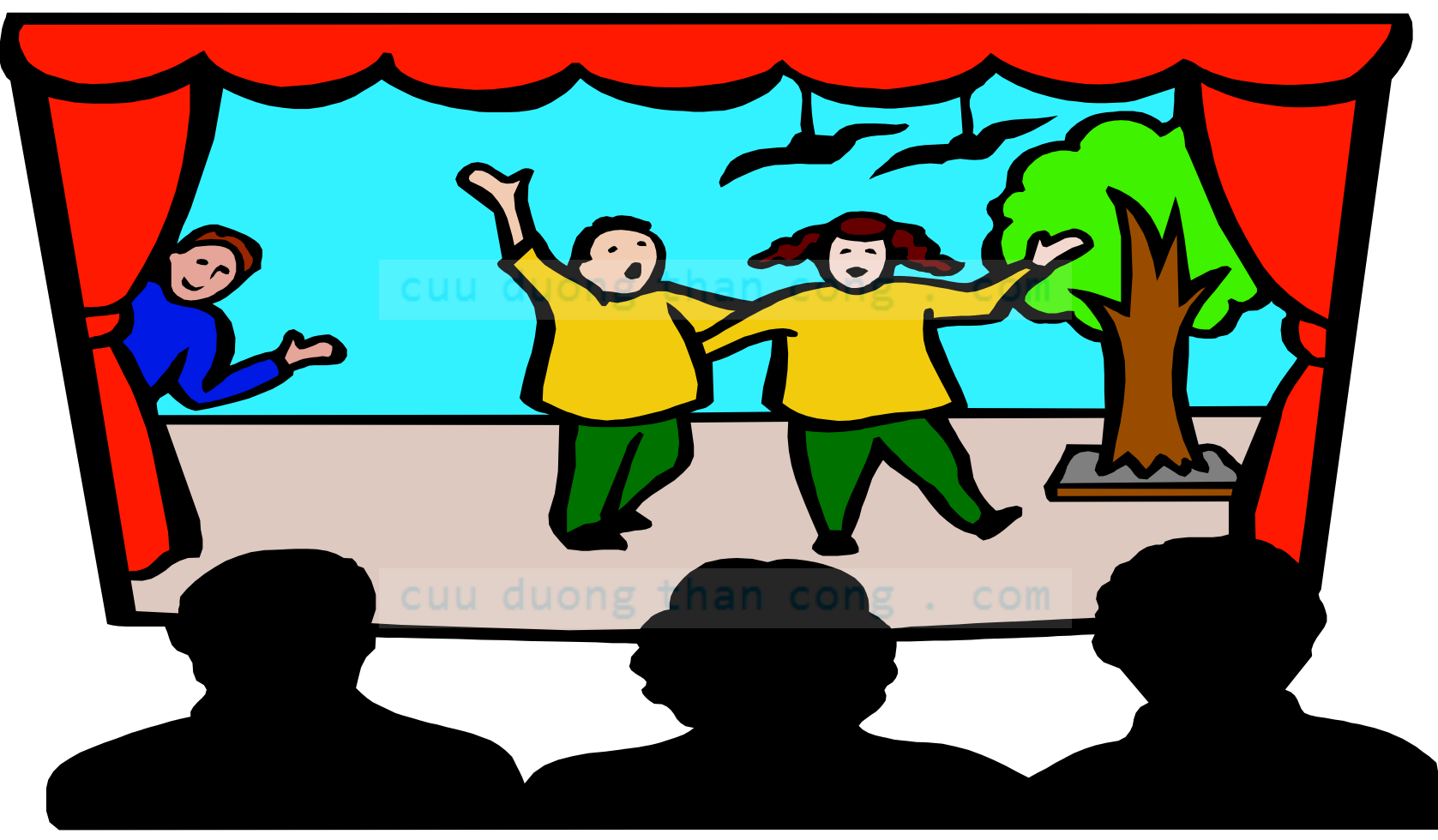

Ş

CuuDuongThanCong.com

# BT Ứng dụng 1 (về nhà)

- Hãy chú thích vòng đời & tầm vực của các biến được tô vàng trong chương trình "Tính điểm SV"
	- Ở những chỗ tô vàng, vẽ ô chú thích: Tên biến, kiểu, giá trị
	- Vẽ vòng đời xuyên qua tất cả những hàm có thể gọi tới.
	- Coi câu lệnh "T \* p; " là khai báo cả con trỏ p lẫn biến \*p

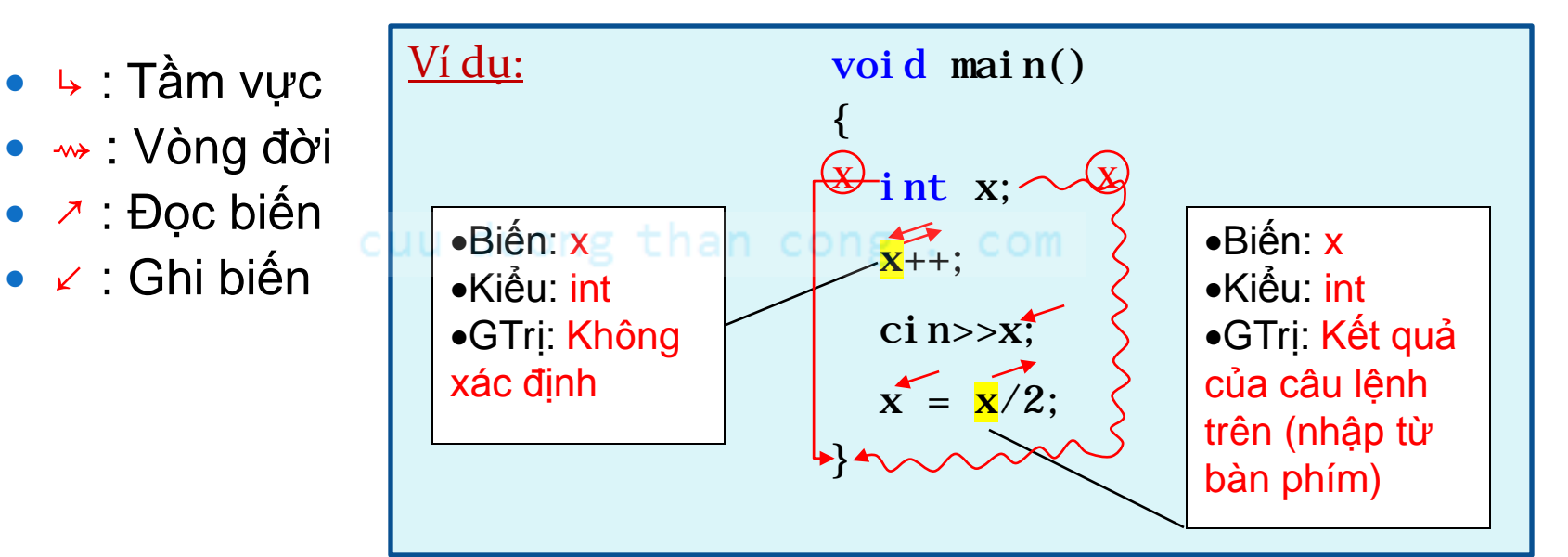

厚

## Biến Đối tượng - Biến biết tự xử lý dữ liệu -"Object =  $Var + Func"$

cuu duong than cong . com

L.X.Định

CuuDuongThanCong.com

https://fb.com/tailieudientucntt

# Biến Đối tượng trong C++

- Thiết bị nhập/xuất chuẩn
	- C++ định nghĩa sẵn 2 biến cin, cout trong thư viện <iostream>
	- Dùng 2 toán tử tương ứng để nhập/xuất cin >> biến; cout << dữ\_liệu;
- Chuỗi ký tự
	- C++ định nghĩa sẵn *kiểu* string trong thư viện <string> thay cho kiểu char<sup>\*</sup>.
	- Khai báo biến:  $\frac{\sin \pi x}{\sin \pi}$  s;
		- Khởi tạo: string s = string("**<giá trị khởi tạo>**");
	- Nhập xuất: cin  $\gg$  s; cout  $\ll$  s;

## Như một biến bình thường

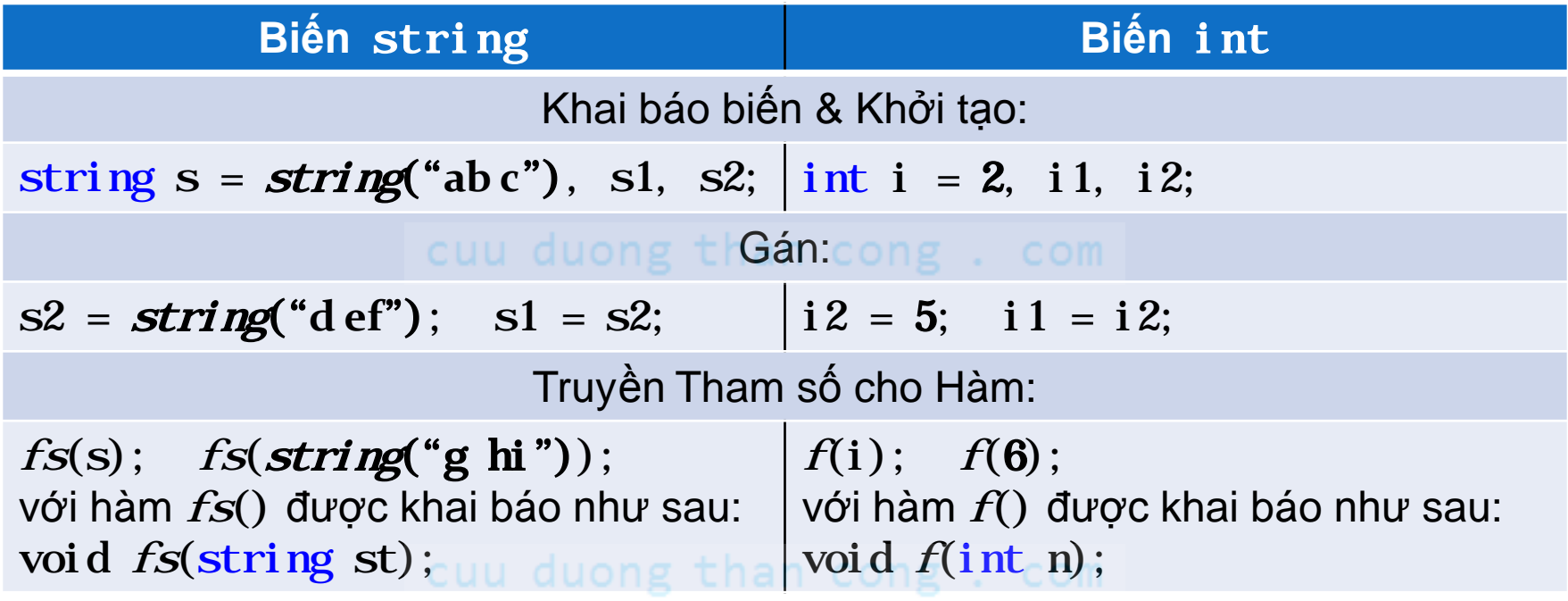

- Với string(char\* ist) là *hàm tạo* đối tượng string từ chuỗi cổ điển (char<sup>\*</sup>).
	- *Hàm tạo* đối tượng luôn có tên trùng với tên kiểu.

## Nhưng "thông minh" hơn

Không chỉ chứa dữ liệu

- $\bullet$  string s=string  $("abc")$ ; //s chứa3 ký tự'a', 'b', 'c'
- Mà còn biết tự xử lý dữ liệu của mình
	- Tính độ dài: s.  $length()$  // trảvề sốnguyên 3 vớis trên
	- So sánh theo thứ tự từ điển: s1. compare(s2) // trảvề 0, số $\hat{a}$ m, số dương tương ứng với s1==s2, s1 < s2, s1 > s2
	- Xoá một phần (chuỗi con): s.  $\boldsymbol{erase}(1, 2)$ ; // xoá 2 ký tựbắtđầutừvịtrí 1 (xoá "bc" vớis bên trên, còn lạichuỗi"a")
	- Cho truy cập đến từng phần tử: s.  $at(0)$  // trảvề ký tự ở vịtrí 0 (tức'a' vớis bên trên)

**. . .**

## Nhưng "thông minh" hơn

- Và quan trọng nhất là *luôn biết đảm bảo an toàn dữ liệu!*
	- Quên khởi tạo cũng không sao: string s; // Giá trị mặcđịnhlà chuỗirỗng("")
	- $\bullet$  Xoá quá tay?: s.  $\text{erase}(1, 20)$ ; // không thựchiện(xoá mù quáng) mà chỉbáo lỗi"tham sốkhông hợplệ"
	- Truy cập đến vị trí không hợp lệ?: s.  $at(-1)$  // không thựchiện(mù quáng) mà chỉbáo lỗi"tham sốkhông hợplệ"

**. . .**

#### Ví dụ Sử dụng Đối tượng string

Chương trình cho nhập 2 chuỗi và so sánh chúng theo thứ tự từ điển. cuu dua

- "stri ng" là một kiểu  $\rightarrow$  khai báo biển: string s, t;
- · s là một đối tượng → biết tự tính độ dài của mình.
- t là một biến  $\rightarrow$ truyền tham số cho hàm so sánh của s. L.X.*Dinh*

#include <iostream> #include <string> using namespace std; void  $\text{mai } n()$ ng than cong . com string s, t;  $\text{cout}<<"$ do dai s: "<< $\text{s. length}()<<`$ endl;  $\text{ci}$  n>> $\text{s}$ >> $\text{t}$ ; int sgt =  $s$ . compare(t);  $if(sgt=0) { \text{ cout} << "s == t" << \text{endl} }$ else  $if(sgt<0)$ { cout < s' < t" < endl; }  $\textbf{else} \{ \text{ cout}<< \text{``s} > t \text{``<} \\ \text{ } \leq \text{endl}; \}$  $\mathcal{E}$ 

# BT Ứng dụng 2 (về nhà)

- Mỗi SV trong lớp học có các trường dữ liệu:
	- Điểm LT (0..10), điểm TH (0..10), điểm cộng (-1..1),
	- Mã số SV, tên (đều là chuỗi không có khoảng cách)
- Hãy viết chương trình cho nhập thông tin của các SV trong một lớp học, sắp xếp *tăng dần theo tên* rồi xuất ra màn hình danh sách *điểm tổng kết* các SV theo định dạng:

**STT** <tab> **MSSV** <tab> **Tên** <tab> **ĐiểmTK**

- *điểm TK* = (6 \* *điểm LT* + 4 \* *điểm TH*)/10 + *điểm Cộng*
- *Yêu cầu: dùng* cin*,* cout *để nhập xuất và dùng* string *cho chuỗi.*

## Bảng đối chiếu thuật ngữ

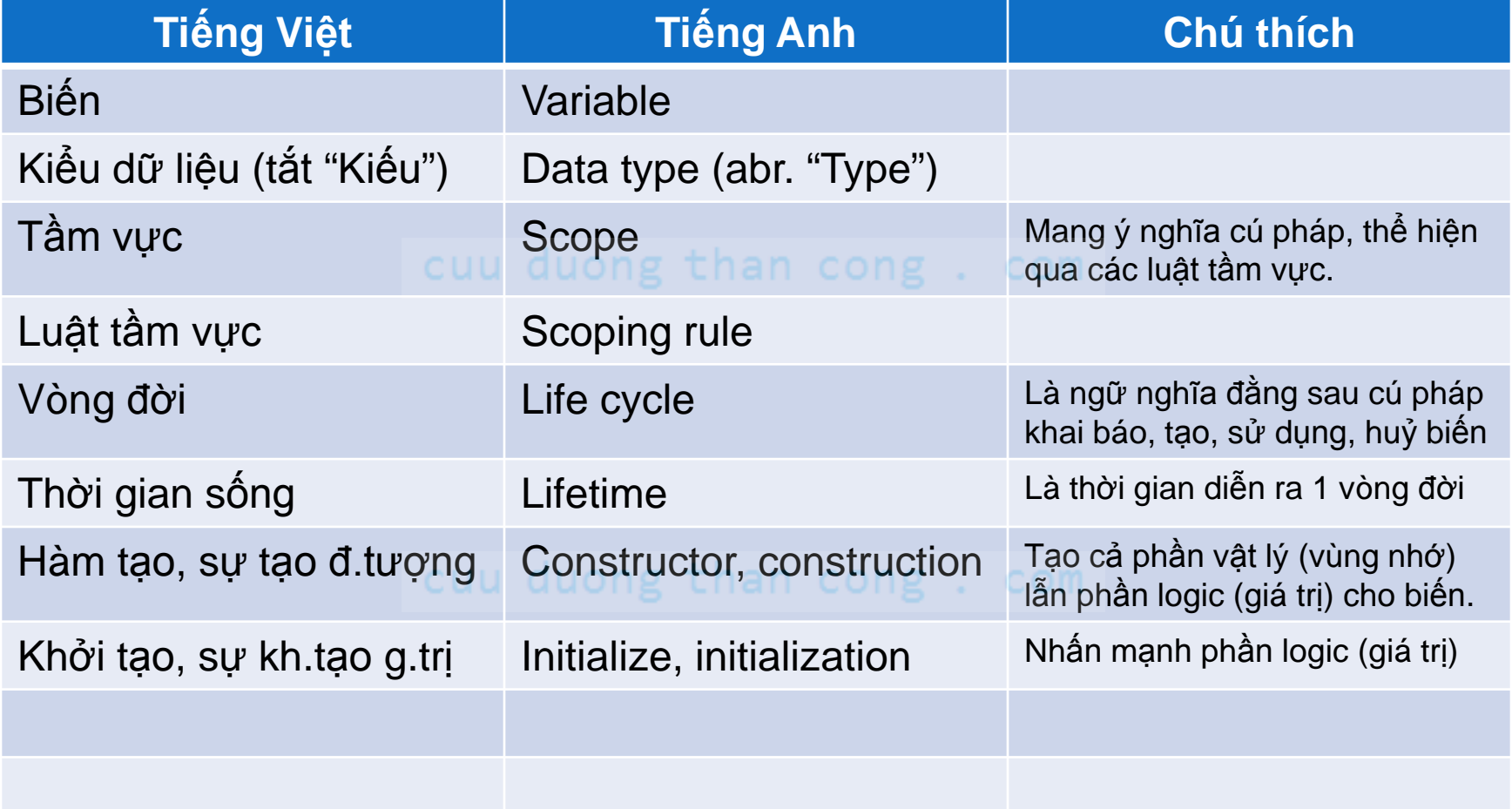